## FORMULARZ CENOWY**<sup>1</sup>**

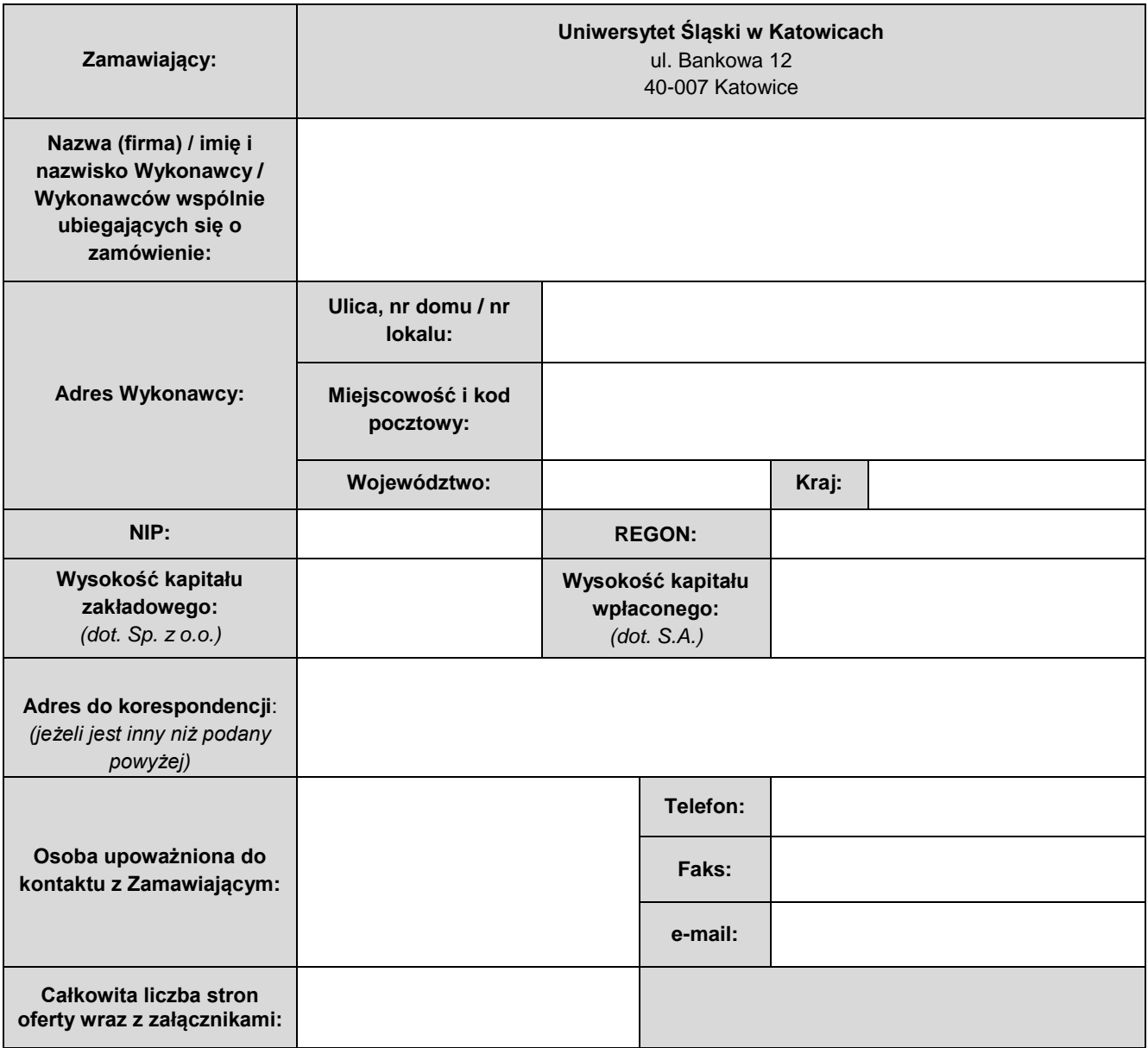

 1 *Użyte w formularzu określenia wskazujące znaki towarowe, patent lub pochodzenie przedmiotu zamówienia należy odczytywać z wyrazami "lub równoważne".*

## *Bezpieczne niszczenie dokumentów UŚl.*

1. Cena za 1 szt. pojemnika usługi niszczenia:

a) pojemnik "depozytowy" 120 litrów - okresowa wymiana co dwa miesiące

**1szt. netto ………………………..PLN;**

b) pojemnik "dodatkowy" 240 litrów - zgodnie z zamówieniem użytkownika

**1szt. netto ………………………..PLN;**

c) pojemnik na nośniki "płyty" 70 litrów - wymiana po zapełnieniu

**1szt. netto ………………………..PLN;**

d) worek "archiwizacyjny" 50 litrów - zgodnie z zamówieniem użytkownika

## **1szt. netto ………………………..PLN.**

2. Tabela podsumowująca całkowity koszt realizacji usługi.

| E              | F                                   | G                   | H                       |             |
|----------------|-------------------------------------|---------------------|-------------------------|-------------|
| L.p.           | Typ pojemnika                       | Cena za 1 sz. netto | Szacowana<br>ilość      | Suma brutto |
| 1              | "Depozytowy" 120 litrów             | <b>PLN</b>          | 816 szt.                | <b>PLN</b>  |
| $\overline{2}$ | "Dodatkowy" 240 litrów              | <b>PLN</b>          | 90 szt.                 | <b>PLN</b>  |
| 3              | Na "płyty" 70 litrów                | <b>PLN</b>          | 24 szt.                 | <b>PLN</b>  |
| 4              | Worek "archiwizacyjny" 50<br>litrów | <b>PLN</b>          | 945 szt.                | <b>PLN</b>  |
|                |                                     |                     | Kwota łącznie<br>netto  | <b>PLN</b>  |
|                |                                     |                     | Kwota łącznie<br>brutto | <b>PLN</b>  |

*Ilości przyjęte w kalkulacji cenowej służą jedynie dla porównania składanych ofert.*

*Tabele podsumowującą należy uzupełnić o zadeklarowane kwoty przez Wykonawcę za realizację usługi* 

*z punktu 1. od a) do d) wpisując odpowiednio w kolumnie "G", następnie ceną jednostkową należy pomnożyć o wartość "Szacowana ilość" z kolumny "H". Wyniki wpisujemy w kolumnie "I", sumę kolumny "I" obliczamy dla wartości netto oraz brutto.*